#### Repeated Measures and Mixed Models in R

Richard B. Sherley r.sherley@exeter.ac.uk

University of Exeter, Penryn Campus, UK

March 2020

Richard B. Sherley  $(G)$ LMMs in R March 2020 1/63

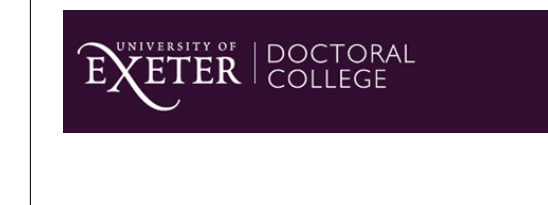

Researcher Development

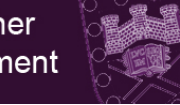

#### RStudio server

CLES have kindly offered the use of their RStudio server in case anyone needs it:

#### https://rstudio04.cles.ex.ac.uk

**Please note that this server is only for use for this workshop, unless you otherwise have permission to use it.**

You will need to log-in using your University log-in details.

#### Structure of the workshop

Full notes are at:

https://exeter-data-analytics.github.io/StatModelling/

You are encouraged to go through these in more detail outside of the workshop.

We will discuss the main concepts, and work through some of the examples in **Section 4** of the notes.

Richard B. Sherley **Communication Communication** (G)LMMs in R March 2020 2/63

## Recap: (General) Linear Models

Assumptions:

- **1** A **linear** mean function is relevant.
- <sup>2</sup> Variances are **equal** across all fitted values.
- **3** Errors are **normally** distributed.
- <sup>4</sup> Samples collected at **random**.
- <sup>5</sup> Errors are **independent**.

Can use F-tests (see Section 4.1.1 of the notes).

## Null Hypothesis Significance Testing (NHST)

Section 4.1 in the notes explains the pros-and-cons of NHST.

Traditionally, if the response variable is Gaussian (normal), then you may have come across two frequently used approaches:

- **F-tests**: based on comparing the residual mean squared error with the regression mean squared error, or
- **Likelihood ratio tests (LRT)**: based on comparing the model deviance between two models.

Both of these cases are exact tests for linear regression with Gaussian errors (but for mixed models these become approximate).

Richard B. Sherley **Communication Communication** (G)LMMs in R March 2020 5/63

#### Recap: linear model

$$
Y_i = \beta_0 + \beta_1 X_i + \epsilon_i
$$

where  $\epsilon_i \sim N\left(0, \sigma^2\right)$  and  $\sigma^2$  is **variance**.

In words:

response  $\sim$  intercept + slope  $\times$  explanatory + noise

## Null Hypothesis Significance Testing (NHST)

For mixed models things get trickier again, and there is no consensus.

See GLMM FAQ for more discussion. A nice description of the types of approaches we can use in different cases can be found at:

#### https://rdrr.io/cran/lme4/man/pvalues.html

Present final model results in terms of effect sizes and confidence intervals where possible (or via predictive plots).

We will introduce some common scenarios in which mixed models can be applied, and give examples of model simplification and inference in these cases.

Richard B. Sherley **COLOGY COLOGY COLOGY COLOGY COLOGY A** March 2020 6/63

#### **Assumptions**

**Previously**: used model checks and biological rationale to test linearity, normality and homoscedasticity of **residuals**.

What about **independence of residuals**?

Depends on **experimental design**.

#### Independence of errors

Tests of statistical significance require that each experimental unit has the same  $\epsilon$ , unaffected by and uncorrelated with other residuals (samples are *independent and identically distributed* - i.i.d.).

**But this is often untrue.**

#### **Example**: bacterial loads

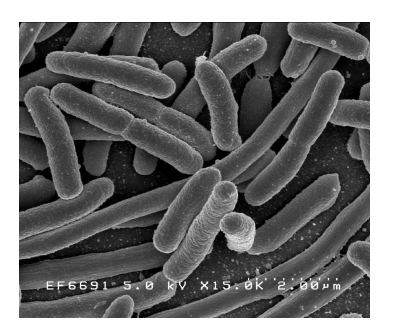

**Source**: Wikipedia

#### Blocked experiment: bacterial growth

Bacteria grown in four different media (fixed **treatment** has *four* levels).

Only have small growth cabinets:

- Room for four growth jars per cabinet.
- Use five cabinets (**blocks**).
- One **replicate** of **experiment** per cabinet.

Measure *bacterial growth rate*.

Blocked experimental design

Recognise natural structuring among experimental units.

Source of error (e.g. cabinet, top/bottom of field, make of car, student identity).

Richard B. Sherley **Communication Communication** (G)LMMs in R March 2020 9/63

**Absorb** this error by replicating experiment within blocks.

**Partition** the residual deviance.

## Blocked experiment: bacterial growth

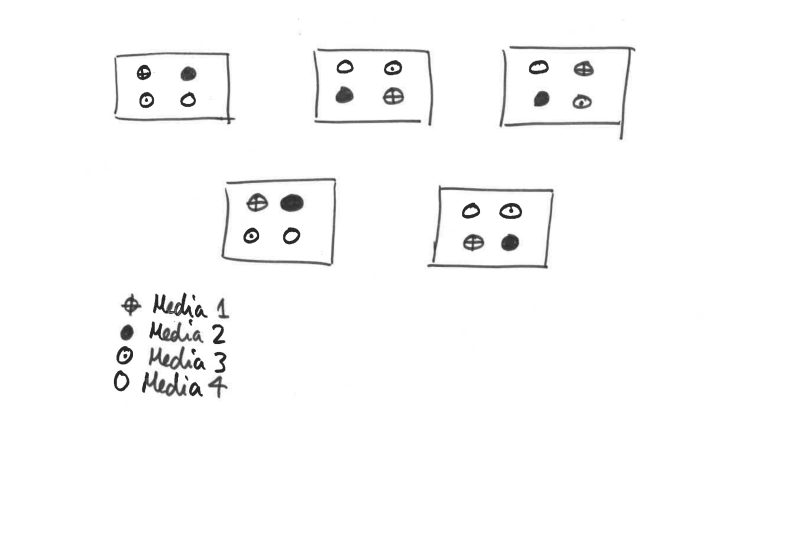

Richard B. Sherley **Communication Communication** (G)LMMs in R March 2020 10/63

#### Why use blocks?

Here **treatment** (media) is of interest, but multiple treatments within each block

We know growth rates will differ between cabinets.

Assume that **relative** growth rates will be similar between treatments in each cabinet.

Use **cabinet** as a **block** to **absorb** experimental noise.

#### Analyse it badly

Ignore non-independent residuals (i.e. ignore cabinet effects) bac\_lm <- **lm**(growth **~** media, data = bac) **anova**(bac\_lm)

## Analysis of Variance Table ## ## Response: growth ## Df Sum Sq Mean Sq F value Pr(>F) ## media 3 88.578 29.5258 3.1002 0.05638 . ## Residuals 16 152.380 9.5237  $##$   $---$ ## Signif. codes: 0 '\*\*\*' 0.001 '\*\*' 0.01 '\*' 0.05 '.' 0.1 ' ' 1

Richard B. Sherley **Communication Communication** (G)LMMs in R March 2020 13/63

#### Analyse it properly—part I

Put cabinet in as a fixed effect. bac\_lm <- **lm**(growth **~** media **+** cabinet, data = bac) **anova**(**update**(bac\_lm, **~** . **-** media), bac\_lm)

## Analysis of Variance Table ## ## Model 1: growth ~ cabinet ## Model 2: growth ~ media + cabinet ## Res.Df RSS Df Sum of Sq F Pr(>F) ## 1 15 103.81 ## 2 12 15.23 3 88.578 23.264 2.734e-05 \*\*\* ## --- ## Signif. codes: 0 '\*\*\*' 0.001 '\*\*' 0.01 '\*' 0.05 '.' 0.1 ' ' 1

It does not make sense to drop cabinet here. Why not?

#### Mixed effects model

This simple **balanced** design can be analysed in a straightforward way.

We ideally want a general framework that **accounts** for the variations due to the **blocks**, but models the effect we're interested in: here the effect of **media** on **bacterial growth**. Furthermore, we don't want to use up too many degrees-of-freedom.

Richard B. Sherley **Community Community Community Community Community Community Community Community Community Community Community Community Community Community Community Community Community Community Community Community Co** 

These challenges can be dealt with using **mixed models**.

A **mixed model** is so-called because it contains a mixture of **fixed** and **random** effects.

#### Fixed effects

- **•** Treatments are fixed by the experimenter, guided by **hypotheses** e.g. test of whether treatment levels **differ** or whether there is a **trend**.
- We **care** about the **identity** of each level of a fixed effect.
- Given a new experimental unit, we could predict its response.

Richard B. Sherley **Communication Communication** (G)LMMs in R March 2020 17/63

#### Random effects

- Are sampled from a **population** of possible levels.
- We don't **care** about the **identity** of each level of a random effect $^1$ .
- Wouldn't help us predict new values of response variable.
- **•** Instead we **predict** how much variance is absorbed by random effects.
- Observations influenced by random effects are **not independent**.

<sup>1</sup>traditional view, but in some cases we can use REs differently Richard B. Sherley **Community Community Community Community Community Community Community Community Community Community Community Community Community Community Community Community Community Community Community Community Co** 

#### A mixed-effects model

Response variable Y. Regression parameters for fixed explanatory variables:  $\beta_n$ 

Noise absorbed by  $\mathsf{random\ variable}(\mathsf{s}) \colon \gamma \sim N\left(0, \sigma_{\gamma}^2\right)$ 

Residual noise:  $\epsilon \sim N(0, \sigma^2)$ 

$$
Y_i = \beta_0 + \beta_1 X_i + \gamma_i + \epsilon_i
$$

Here  $\sigma_{\gamma}^2$  is the **variance** attributed to the random effect, and  $\sigma^2$  is the **residual** variance.

This particular model known as a **random intercepts** model.

#### What does it do?

#### **Fixed intercepts Random intercepts**

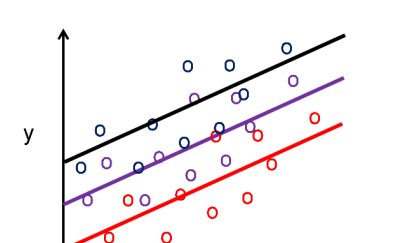

 $\boldsymbol{\mathsf{x}}$ 

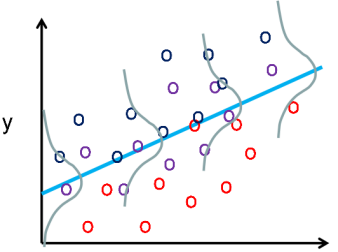

#### Analyse it properly—part II

Since we do not care about the impact of cabinet *per se*, we could also include this as a **random effect**, using lmer():

bac\_lmer <- **lmer**(growth **~** media **+** (1 **|** cabinet), data = bac)

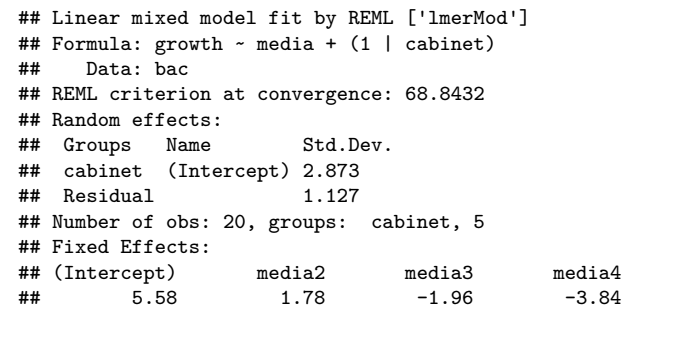

#### Richard B. Sherley **Communication Communication** (G)LMMs in R March 2020 21/63

## Aside: Restricted Maximum Likelihood

Mixed models fitted using **Restricted Maximum Likelihood (REML)**.

Only possible thanks to powerful computers (fits models iteratively). Separates the influences of random and fixed effects, meanwhile retaining the nested structure of the dataset.

Caveats:

- <sup>1</sup> Need good understanding of data structure.
- <sup>2</sup> Need to be careful during model simplification.

### Analyse it properly—part II

These data are **balanced**, and the error structure is Gaussian. We can use an F-test here to assess what happens when media is dropped from the model<sup>2</sup>

**Anova**(bac\_lmer, test = "F")

## Analysis of Deviance Table (Type II Wald F tests with Kenward-Roger df) ## ## Response: growth

```
F Df Df.res Pr(>F)
## media 23.266 3 12 2.733e-05 ***
## ---## Signif. codes: 0 '***' 0.001 '**' 0.01 '*' 0.05 '.' 0.1 ' ' 1
```
<sup>2</sup>need to use Anova() function in car package to do this, see notes for other approaches Richard B. Sherley **Community Community Community Community Community Community Community Community Community Community Community Community Community Community Community Community Community Community Community Community Co** 

## Aside: Simplifying REML models

Be very careful! Standard partitioning of deviance no longer applies. In **balanced, nested** designs, F-tests are OK. For **unbalanced** or **non-nested** designs we have to be more careful.

In these latter cases we need to refit the model using **unrestricted maximum likelihood (ML)**. This produces a **biased** approximation, but usually a good one.

We can do this using update() but with a REML =  $F$  argument.

After model simplification, switch back to REML fit to perform inference. See **Section 4.2.1.1** of the notes for more details.

#### Your turn

#### Have a go at **Section 4.2** of the workshop notes.

# Nested errors: Example

Dave got arrested for being disorderly.

He failed a breathaliser test.

To avoid the fine, he claimed he had used breath freshener.

To prove his innocence he conducted an experiment.

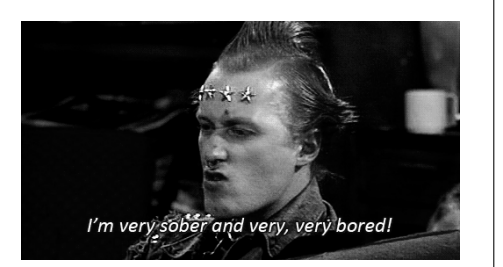

#### Nested errors

The previous example was fairly simple. Certain study designs will end up with replicates **nested** with other variables / blocks.

In this case the residuals are **not independent** once again, but the error structure is more complex to model.

#### **Example**: drunken behaviour on campus

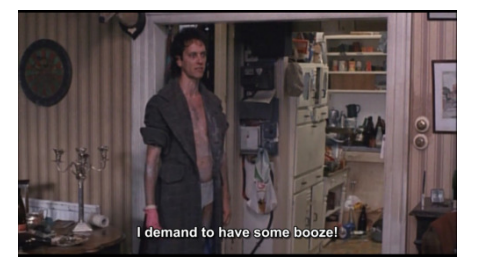

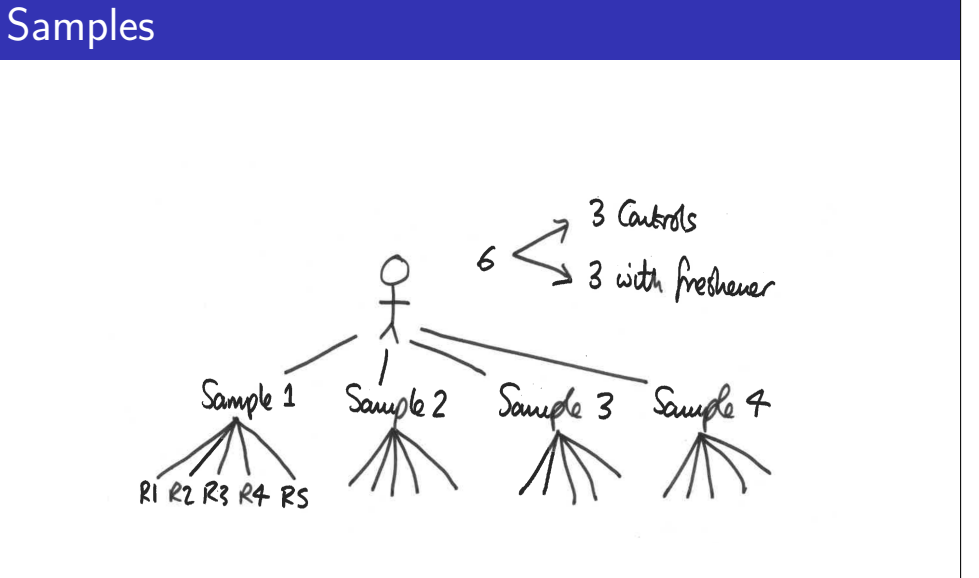

Richard B. Sherley **Communication Communication** (G)LMMs in R March 2020 26/63

Richard B. Sherley **Communication Communication** (G)LMMs in R March 2020 25/63

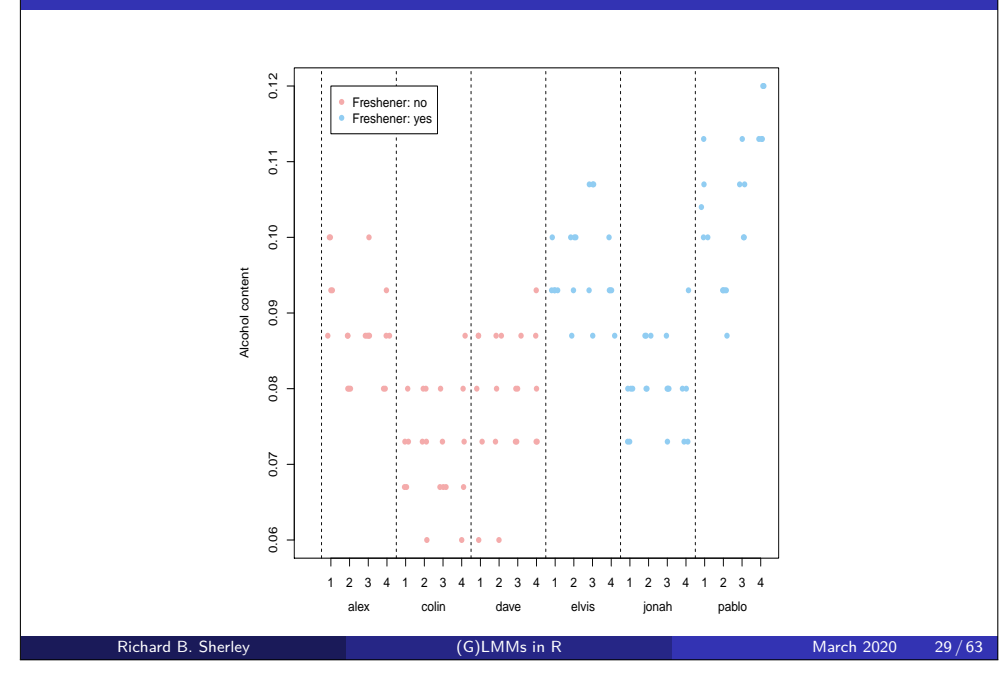

## What's wrong?

- Multiple samples per student.
- Multiple estimates per sample.
- **Clue**: residual df (118) is much bigger than the number of *experimental units* (students: 6 here).
- Samples within students are **PSEUDOREPLICATES**.
- Residuals are **not independent**.

#### The wrong way!

drunk\_lm <- **lm**(alcohol **~** freshener, data = drunk) **anova**(drunk\_lm, test = "F")

## Analysis of Variance Table ## ## Response: alcohol ## Df Sum Sq Mean Sq F value Pr(>F) ## freshener 1 0.0057685 0.0057685 45.345 6.342e-10 \*\*\* ## Residuals 118 0.0150113 0.0001272 ## --- ## Signif. codes: 0 '\*\*\*' 0.001 '\*\*' 0.01 '\*' 0.05 '.' 0.1 ' ' 1

#### Richard B. Sherley **Communication Communication Communication** (G)LMMs in R March 2020 30/63

## Correct (traditional) analysis

**Derived variable analysis**:

- Cope with **pseudoreplication** by **averaging** them out.
- Gives one average per student.
- Analyse this smaller dataset.
- **Note**: loses information on **within-student variation**. Could be important if complicated nested experimental design.

#### Derived variables in R

Using tidyverse (base R version in the notes).

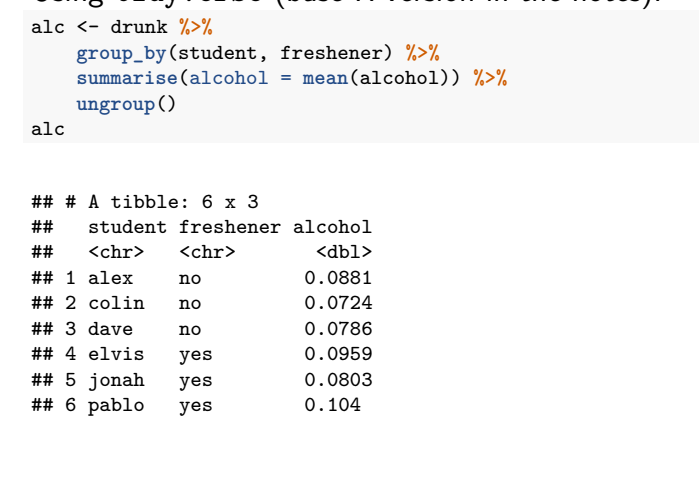

#### Derived variables in R

This is a statistically valid analysis, however:

- it ignores the uncertainties around the pseudo-replicates;
- the interpretation of the response variable is actually the mean of a bunch of measurements, not the measurements themselves.

Richard B. Sherley **Communication Communication** (G)LMMs in R March 2020 33/63

OK with a balanced design.

**But** may not be possible to generate derived variables for some studies (e.g. how do you average a categorical response)?

### Derived variables in R

Dropping a single variable, so safe to anova().

alc\_lm <- **lm**(alcohol **~** freshener, data = alc) **anova**(alc\_lm, test = "F")

## Analysis of Variance Table ## ## Response: alcohol ## Df Sum Sq Mean Sq F value Pr(>F) ## freshener 1 0.00028843 0.00028843 2.7094 0.1751 ## Residuals 4 0.00042582 0.00010645

Richard B. Sherley **COLOGY COLOGY COLOGY COLOGY COLOGY A** March 2020 34 / 63

#### Mixed effects model

#### Ideal:

A general purpose way to build a model that **accounts** for the variation due to the **pseudoreplicates**, but models the effect we're interested in.

Here the effect of **breath freshener** on **alcohol content**.

Can be done with a **mixed model**.

#### Mixed model

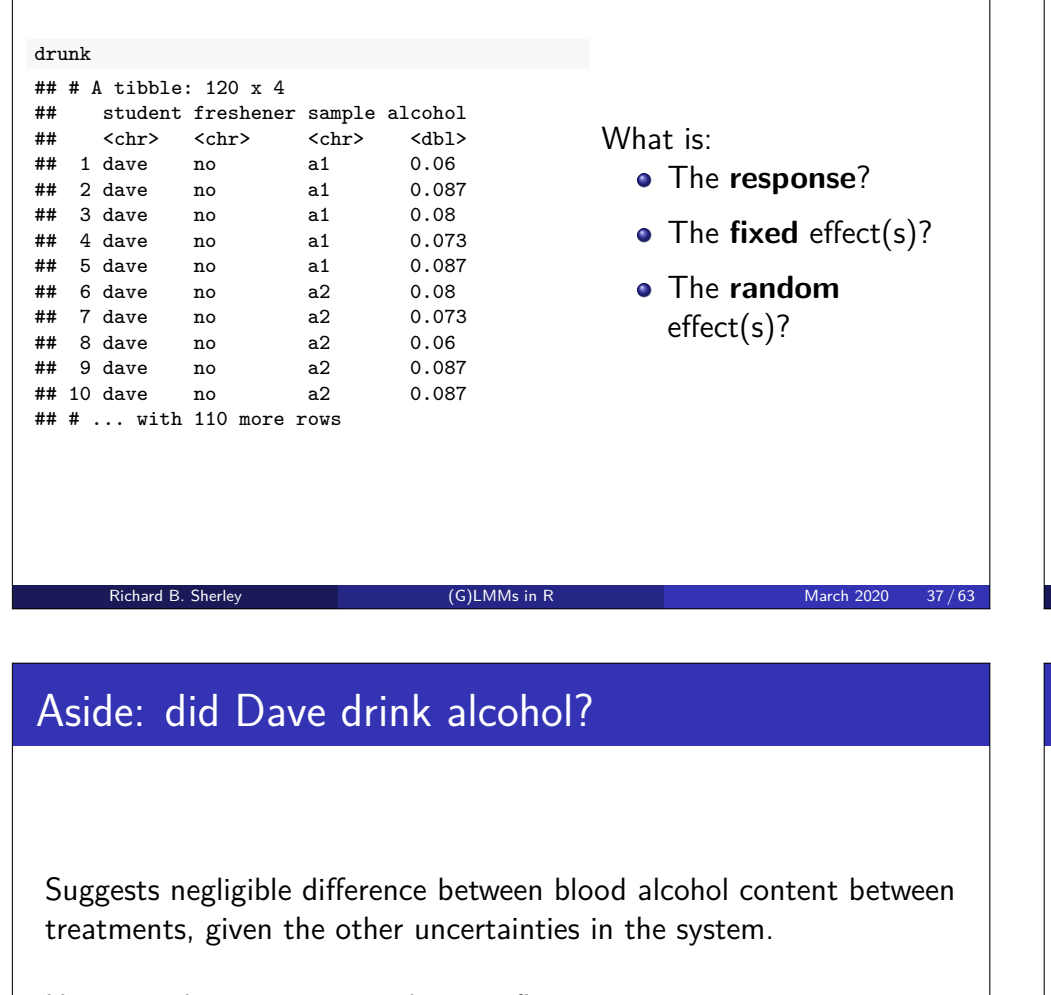

However, does not answer the specific question: *What is the probability that you've used breath freshener relative to drinking alcohol, given your alcohol content*<sup>3</sup> *?*

Beware of **proxy** measurements (and prosecutor's fallacy).

#### Mixed model

Here we have **samples** *nested* within **students**, with freshener as our **fixed** effect.

```
drunk_lmer <- lmer(alcohol ~ freshener +
    (1 | student / sample), data = drunk)
Anova(drunk_lmer, test = "F")
```
## Analysis of Deviance Table (Type II Wald F tests with Kenward-Roger df) ## ## Response: alcohol  $##$  F Df Df.res Pr( $>F$ ) ## freshener 2.7087 1 4 0.1751

The F-test here gives the same result as the **derived variable** analysis, since the data are **balanced** and **nested**.

Richard B. Sherley **COLOGY (G)LMMs in R** March 2020 38/63

#### Your turn

Have a go at **Section 4.3** in the workshop notes.

### Think about your hypothesis

Tight link between hypothesis, experimental design and analysis.

Hypothesis defines the experimental unit:

> e.g. "Fire regulates savannah grass diversity"

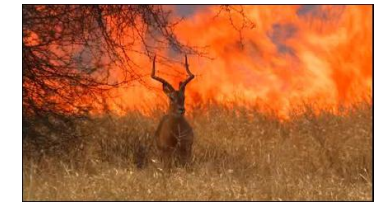

Response is **grass diversity**, and treatment is **burned** vs. **unburned**.

Richard B. Sherley **Community (G)LMMs in R** March 2020 41/63

Experimental unit is **plot**.

#### Getting more complicated

**Split-plot** experimental design:

- The basis of many agricultural studies.
- Many treatments, spatial non-independence.

#### **Nested analyses**:

- Study of **variance** at nested scales.
- Common in population genetics.

#### Think about your hypothesis

What needs to be replicated?

**•** Burning treatment.

If only one burn, then there is no replication.

Multiple measures of each burned/unburned plot is **pseudoreplication**.

Good to improve estimate of mean, but still need replication.

Statistical tests must occur at the level of the **experimental unit**.

Richard B. Sherley **Communication Communication** (G)LMMs in R March 2020 42/63

#### Getting more complicated

#### **Longitudinal studies:**

- Multiple observations of experimental units
- Make sure you know what the experimental unit is.

#### Example: split-plot design

This experiment involves the yield of cereals in a factorial experiment with:

- 4 **blocks** (fields).
- Half of each block was **irrigated**, and half not.
- Each half-block was split into 3 split-plots, and seeds were sown at different **densities** in each split-plot.
- Each sowing density plot was split into 3 small split-split plots and different **fertilisers** applied by hand (N alone, P alone and  $N + P$  together).

Richard B. Sherley **Communication Communication** (G)LMMs in R March 2020 45/63

#### Example: split-plot design

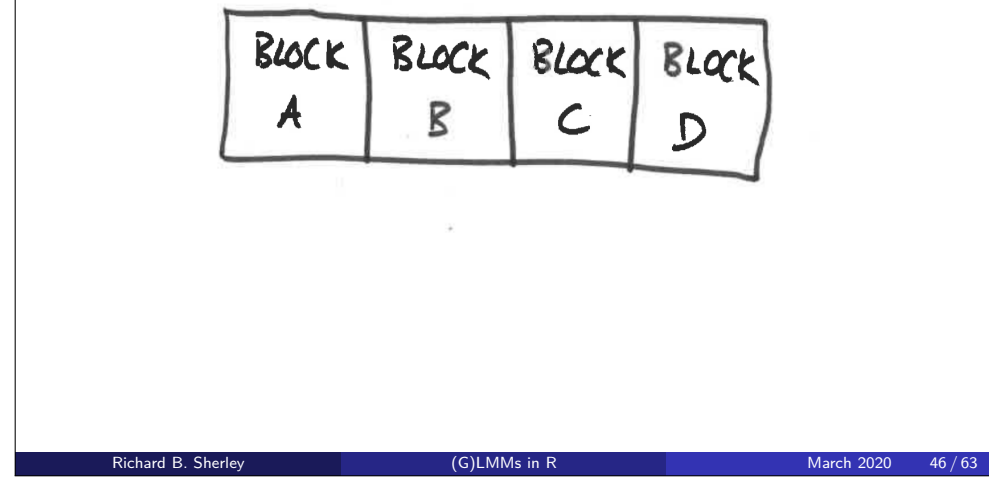

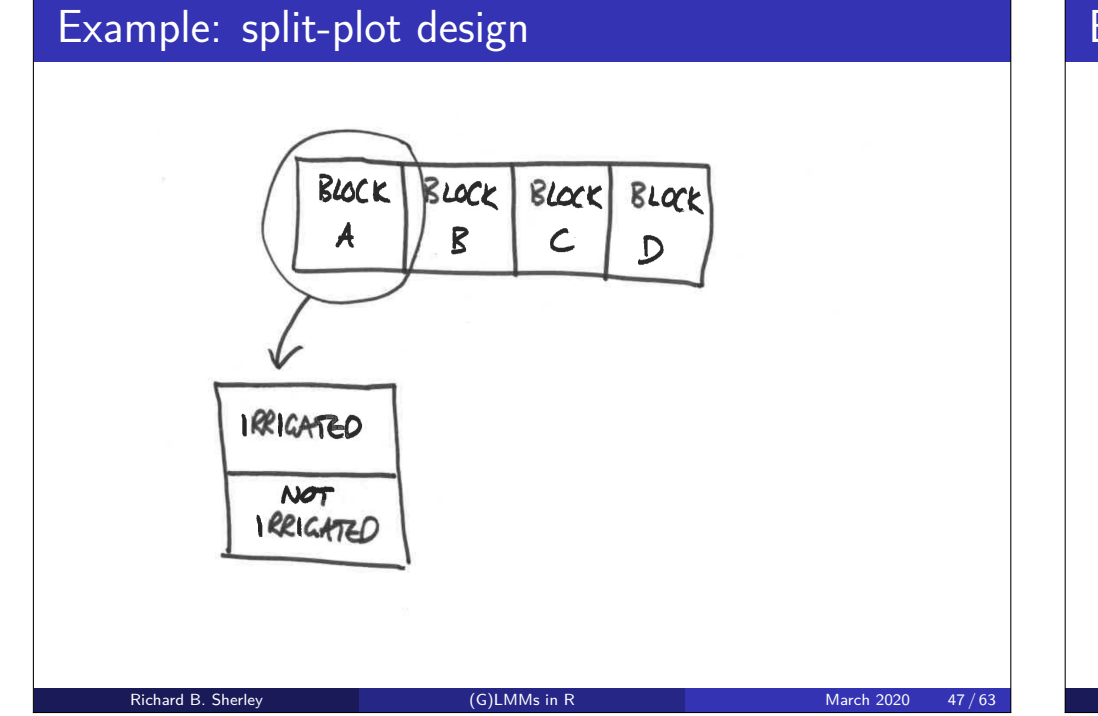

#### Example: split-plot design

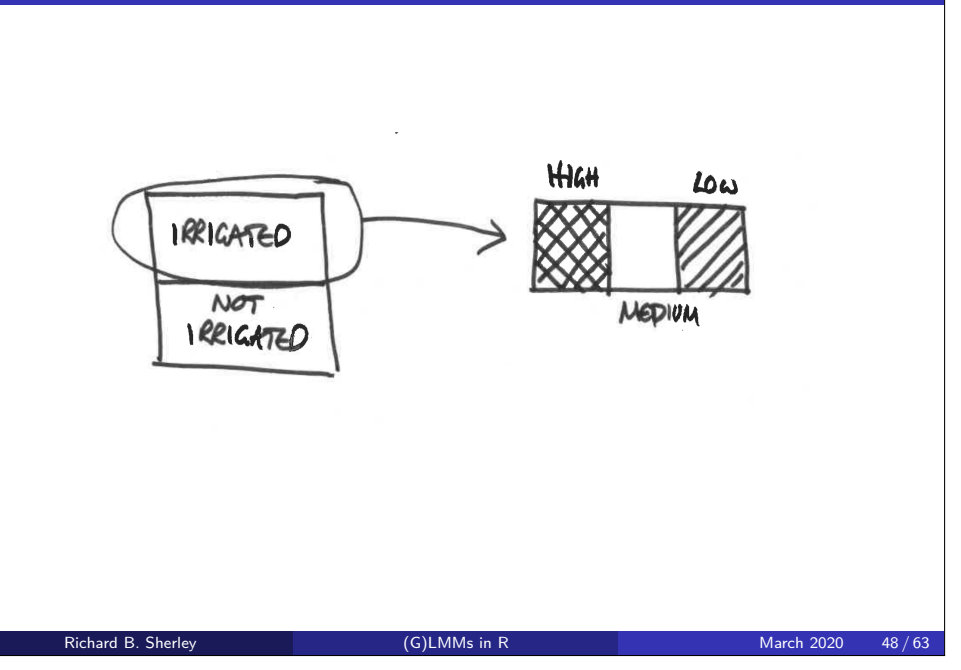

## Example: split-plot design

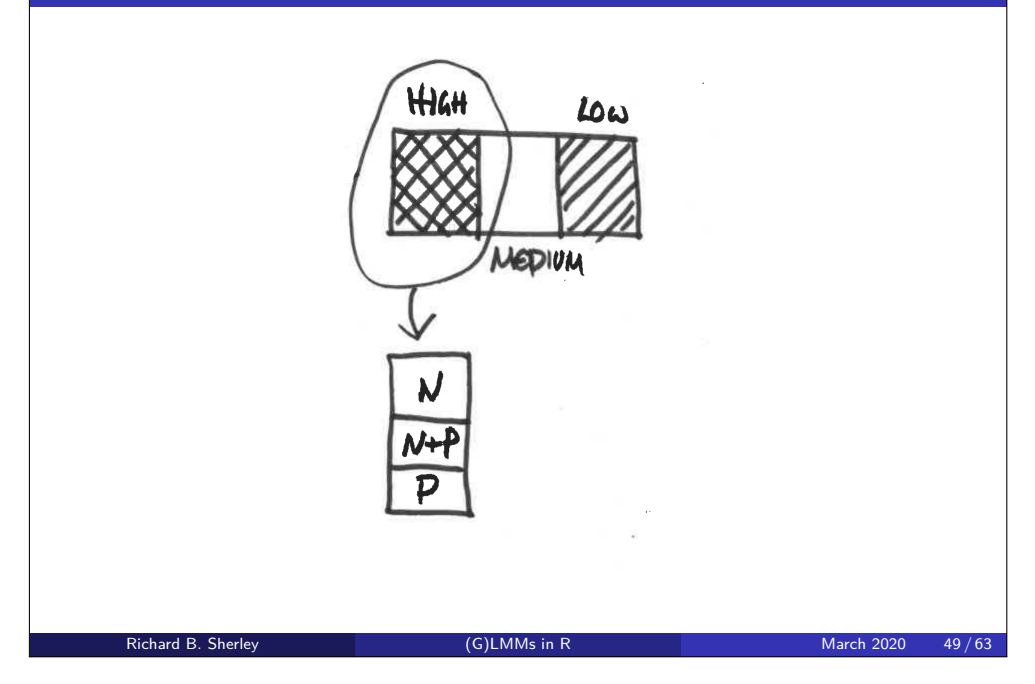

## Example: split-plot design

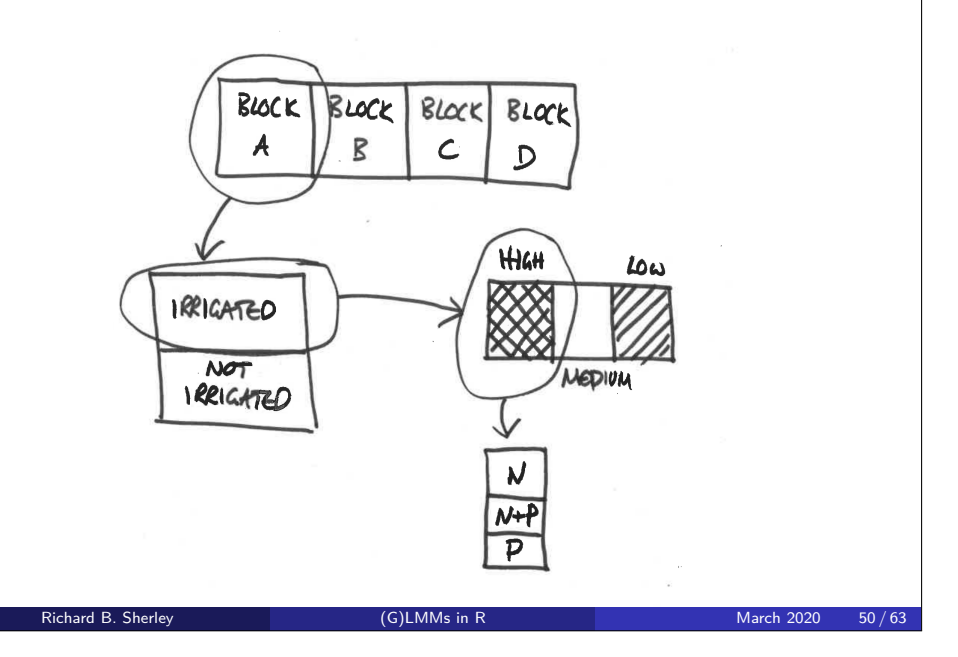

## Split-plot design

block is the only **random effect** but our data are **nested**.

**Fixed effects** are irrigation, density and fertilizer.

Idea is to **nest** correctly<sup>4</sup> (1 **|** block **/** irrigation **/** density **/** fertilizer)

### Your turn

Have a go at **Section 4.4** in the workshop notes.

<sup>4</sup>this actually throws an error in this case—see workshop notes for full solution Richard B. Sherley **Communist Communist Communist Communist Communist Communist Communist Communist Communist Communist Communist Communist Communist Communist Communist Communist Communist Communist Communist Communist Co** 

#### Distance to Kenyan herbivores

Distance ~ Species

Big survey (lots of data) but data is clustered among several observer groups.

Non-independent data: Group.Name a **random effect**.

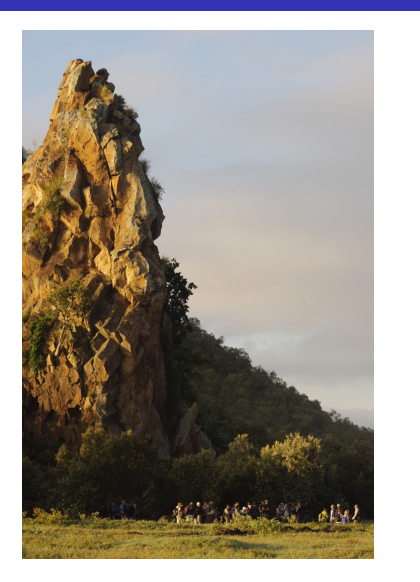

#### Fixed and random effects in Hell's Gate

**Hypothesis**: Distance from road depends on species.

**Caution**: this could be mediated by group size.

Data not independent because contributed by 8 observer groups. Obs. group does not feature in the hypotheses, they:

- are sampled from a wider population of MSc students;
- would not help us predict distances for a new set of observer groups;

Richard B. Sherley **COLOGY COLOGY COLOGY CONTEX CONTEX CONTEX CONTEX CONTEX CONTEX CONTEX CONTEX CONTEX CONTEX CONTEX CONTEX CONTEX CONTEX CONTEX CONTEX CONTEX CONTEX CONTEX CONTEX CONTEX CONTEX CONTEX CONTEX CONTEX CONTEX** 

- would waste 7 d.f. in a traditional analysis;
- hence makes an 'ideal' random effect.

Data structure

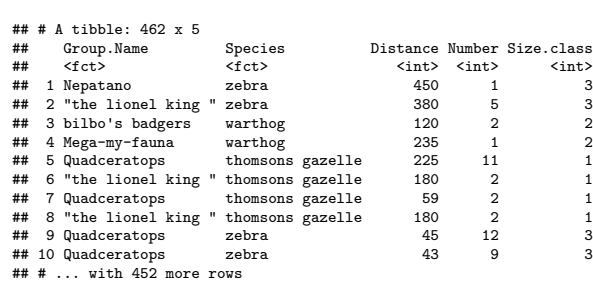

**Note**: each observer group contributes data. Could we make a **derived variable** per observer group?

Richard B. Sherley **Communication Communication** (G)LMMs in R March 2020 53/63

- What is 'average species'?
- What would happen to the precious variation in group size?

#### Fitting a mixed effects model

#### Here data are **unbalanced**.

hg **%>% group\_by**(Group.Name, Species) **%>% count**()

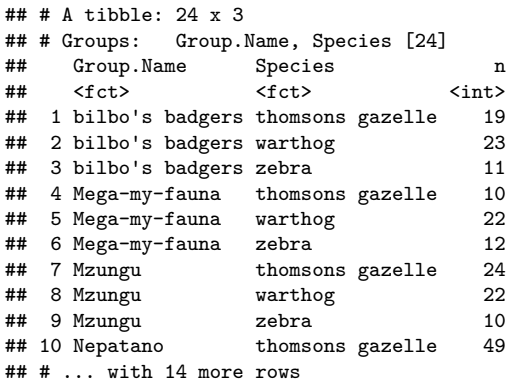

Hence must be careful with model simplification.

#### Your turn

#### Have a go at **Section 4.5** in the notes.

### Non-normal response

But my data isn't normal…

Package lme4 also includes function glmer():

 $\bullet$  which allows use of family = ""

So can try non-normal error structures…

…leading to GLMM (*Generalised Linear Mixed Models*).

Richard B. Sherley **Communication Communication** (G)LMMs in R March 2020 67/63

## Model checking

You should really check model assumptions as for general LMs/GLMs.

Richard B. Sherley **Communication Communication** (G)LMMs in R March 2020 58/63

Trickier to do, but some exampes in **Section 4.6** of the workshop notes.

### Fitting GLMMs

```
hg_glmer <- glmer(Number ~ Species * log(Distance)
               + (1 | Group.Name), data = hg, family = poisson,
                   control = glmerControl(optimizer = "bobyqa"))
drop1(hg_glmer, test = "Chisq")
```

```
## Single term deletions
##
## Model:
## Number ~ Species * log(Distance) + (1 | Group.Name)
## Df AIC LRT Pr(Chi)
## <none> 2284.4
## Species:log(Distance) 2 2312.7 32.365 9.377e-08 ***
## ---
## Signif. codes: 0 '***' 0.001 '**' 0.01 '*' 0.05 '.' 0.1 ' ' 1
```
**Note**: uses adaptive Gauss-Hermite quadrature approximation of the likelihood to fit the model, not REML.

## GLMMs

#### Can use lme4 for:

Gaussian, Poisson, binomial, binary, gamma error structures,

Richard B. Sherley  $(G)$ LMMs in R March 2020 61/63

- and for crossed and nested random effects structures,
- o model checks remain important...

### Ultimately, go Bayesian!

Many of the challenges associated with **mixed effects** models go away if you move your inference into a **Bayesian** framework.

Of course other challenges arise in their place, mainly in terms of variable selection, however, in general I would recommend using a Bayesian framework for complex models with hierarchical structures, particularly spatio-temporal modelling.

These approaches are beyond the scope of this course, but we are hoping to run a Bayesian Modelling workshop next year, so keep your ears to the ground!

Richard B. Sherley **Communication Communication** (G)LMMs in R March 2020 62 / 63 March 2020 62 / 63

## The dangers of too much R coding

Congratulations, you have become **Generalised Linear Mixed Modellers**.

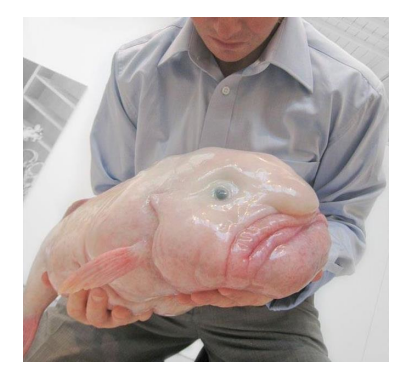

Richard B. Sherley **Communist Communist Communist Communist Communist Communist Communist Communist Communist Communist Communist Communist Communist Communist Communist Communist Communist Communist Communist Communist Co**